то вклад поляризуемостей будет отличен от нуля и в постоянном электромагнитном поле. В самом деле, обобщенный импульс в этом приближении равен:

$$
\Pi_{i(I)}^{(2)} = -4\pi \left\{ \left( \alpha_E + \beta_M \right) \left[ E_i E_j + B_i B_j \right] + \left( \alpha_E - \beta_M \right) \delta_{ij} \left( \boldsymbol{E}^2 + \boldsymbol{B}^2 \right) \right\} v_j
$$

Таким образом, на основе уравнений Максвелла и характеристик структурной микрочастицы определены векторы электрической и магнитной поляризации среды. С учетом этих векторов получен релятивистский лагранжиан взаимодействия электромагнитного поля со структурной микрочастицей. Используя уравнения Лагранжа-Эйлера в релятивистской форме, получен лагранжиан взаимодействия электромагнитного поля со структурной микрочастицей с учётом ее электрической и магнитной поляризуемостей и приведены следствия из этого лагранжиана.

Следовательно, использование основных принципов теории поля, физическая интерпретация ее положений и результатов, последовательное изложение применяемого математического аппарата дает возможность студентам усвоить концепцию взаимодействий микрочастиц, овладеть основами описания физических процессов с помощью единой теории.

#### Литература

1. Hill, R. J. NRQED Lagrangian at order  $1/M^4$  / R. J. Hill, G. Lee, G. Paz, M. P. Solon // Phys. Rev. D – 2013. – Vol. 87. –  $N_2$  5. – P. 053017-1-13.

2. Anandan, J. S. Classical and quantum interaction of the dipole / J. S. Anandan // Phys. Rev. Lett.  $-2000$ .  $-$  Vol. 85.  $-$  P. 1354-1357.

3. Belousova, S. A. Covariant description of the interaction of an electromagnetic field with hadrons, taking into account spin polarizabilities / S. A. Belousova, O. M. Deruzhkova, N. V. Maksimenko // Russ. Phys. J. – Vol. 43. – № 11. – 2000. – P. 905–908.

#### УДК 378.147+539.1+004.65

О. М. Дерюжкова<sup>1)</sup>, И. А. Серенкова<sup>2)</sup>, С. Н. Сытова<sup>3)</sup>

<sup>1)</sup> г. Гомель, ГГУ имени Ф. Скорины

<sup>2)</sup> г. Гомель, ГГТУ им. П. О. Сухого

<sup>3)</sup> г. Минск, Институт ядерных проблем БГУ

### РАЗРАБОТКА МАКЕТА ВЕБ-СТРАНИЦ ОСНОВНЫХ ЯДЕРНЫХ КОНСТАНТ

Учебная и научно-исследовательская деятельность как педагогов, так и обучающихся предполагает использование современных информационно-коммуникационных технологий. В настоящее время особенно актуальным является не только применение уже известных и доступных Интернет-ресурсов, но и разработка собственных, позволяющих наиболее полно отразить, собрать и накопить необходимую в каждом конкретном случае информацию с целью освоения образовательной программы. Работа по созданию тематической веб-страницы или сайта дает возможность педагогам и обучающимся продемонстрировать умения и навыки в области информационных технологий, а также, наполняя контентом сайт, приобрести базовые знания по изучаемому предмету.

Рассмотрим этапы разработки и главные компоненты макета сайта основных ядерных констант, которые используются в научных и учебных исследованиях в ядерной физике. Основной целью сайта является хранение и распространение данных о ядерных реакциях, ядерных константах и соответствующей документации среди пользователей, заинтересованных в актуальной информации. Создание макета веб-страниц предшествует этапу верстки и программирования. Графическая схема страниц и их элементов упрощает всю работу над будущим ресурсом. Макет сайта – среднее между блочной схемой и прототипом. Это оптимальный вариант, который позволяет понять, каким именно должен быть сайт.

Макет веб-страниц основных ядерных констант разделен на следующие компоненты:

#### **1. Содержащий блок (Container)**

На каждой веб-странице имеется содержащий блок. На рисунке 1 содержащий блок – внешний черный сплошной контур. Роль такого блока может выполнять тег body конкретной страницы либо тег div. Без содержащего блока элементы в окне браузера будут не фиксированы. Выбирая тип верстки, задается ширина содержательного блока: резиновая или фиксированная.

### **2. Шапка (Header)**

Header – это компонент в верхней части страницы сайта, в котором будет размещен логотип и слоган сайта, краткая контактная информация, основное горизонтальное меню и другие элементы, которые считаются наиболее важными для данного ресурса.

В шапке находится навигация (Navigation). Важно, чтобы навигационную систему сайта было легко находить и просто использовать. На веб-странице основных ядерных констант навигационная панель будет расположена в верхней части страницы, поэтому важно все навигационные элементы поместить «выше линии сгиба» (AbovetheFold – та часть веб-страницы, которую пользователь может увидеть, не пользуясь полосой прокрутки). Навигационные панели на веб-странице будут отличать друг от друга цветом, формой, анимацией и т.д.

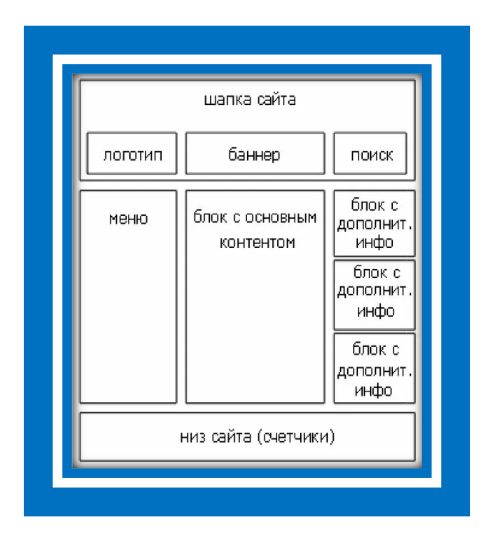

Рисунок 1 – Макет веб-страницы

#### **3. Контент (Content)**

Содержимое или контент – самое важное на сайте. Основной информационный блок будет располагаться в центре элемента, упрощая зрительный поиск. Для наполнения сайта контентом необходимо решить следующие конкретные задачи: сбор соответствующей библиографической информации, данных экспериментальных ядерных реакций, оцененных данных о ядерных реакциях, данных о ядерных реакциях всех типов, оцененных данных специального назначения, информации по программному обеспечению для онлайнового и локального доступа к ядерным данным, документирование текущих и будущих потребностей в данных для удовлетворения меняющихся потребностей пользователей.

Их реализация возможна в результате использования известных и находящихся в открытом доступе поисковых систем баз данных (рисунок 2).

| <b>ENDF</b><br>Оцененные библиотеки ядерных реакций                                                                                                    |                                                            |                                                                                                    | ]анные экспериментальных ядерных реакций                                                                             |                                                                                      |
|----------------------------------------------------------------------------------------------------|------------------------------------------------------------|----------------------------------------------------------------------------------------------------|----------------------------------------------------------------------------------------------------|--------------------------------------------------------------------------------------|
| Библиография CINDA<br>по ядерным реакциям                                                                                                    |                                                            |                                                                                                    | Библиотека ядерных данных ионно-лучевого анализа IBANDL                                                              |                                                                                      |
| <b>EE-View</b><br>Средство просмотра экспериментально-оцененных данных                                                                                                |                                                            |                                                                                                    | <b>TE Neutron ENDF-DB-Explorer</b><br>- <b>AL-27</b> Гибкий обозреватель баз данных ENDF<br>$-0.5A$<br><b>OL SIG</b> |                                                                                      |
| $NH$ Dat-3<br>выбрал оцененные<br>данные о структуре ядра                                                                                                    | Эталонные параметры RIPL<br>для расчетов ядерной<br>модели | Библиотека ядерных данных ионно-лучевого анализа IBANDL                                                                                 |                                                                                                    | Эталонное сечение заряженных<br>частиц<br>Реакции монитора пучка                     |
| <b>PGAA</b><br>Мгновенные гамма-лучи<br>от захвата нейтронов                                                                                                    | Библиотека оцененных<br>ядерных данных FENDL<br>Fusion     | Фотоядерная энергия<br>- Библиотека фотоядерных данных МАГАТЭ, 2019 г.<br>- Данные о взаимодействии электронов и фотонов EPICS, 2017 г. |                                                                                                    | Международный файл дозиметрии<br>реактора и термоядерного синтеза<br><b>TRDFF-TT</b> |
| Портал нейтронно-<br>Медицинский портал<br>Данные о гарантиях<br>активационного анализа<br>Последнее обновление: май<br>Медицинский портал<br><b>HAA</b><br>$2021$ r. |                                                            |                                                                                                    | Стандарты<br>- Сечения нейтронов, 2017<br>- Данные о распаде, 2005                                                   |                                                                                      |

Рисунок 2 – Поисковые системы баз данных [1]

А также библиотек данных для скачивания: NGATLAS, IBANDL, FENDL, IRDFF-II, PADF 2007, Tendl2019, RNAL, ADS-Lib, Архив ENDF, PIGE, DXS, Empire-3.2.3 /2023, EXFOR-X5, TENDL-2021, ИМПЕРИЯ-3.2 и другие.

Полезными для посетителей сайта будут ссылки на международные и национальные сети и центры, занимающиеся исследованиями в области ядерной физики, а также другие интересные веб-сайты (рисунок 3).

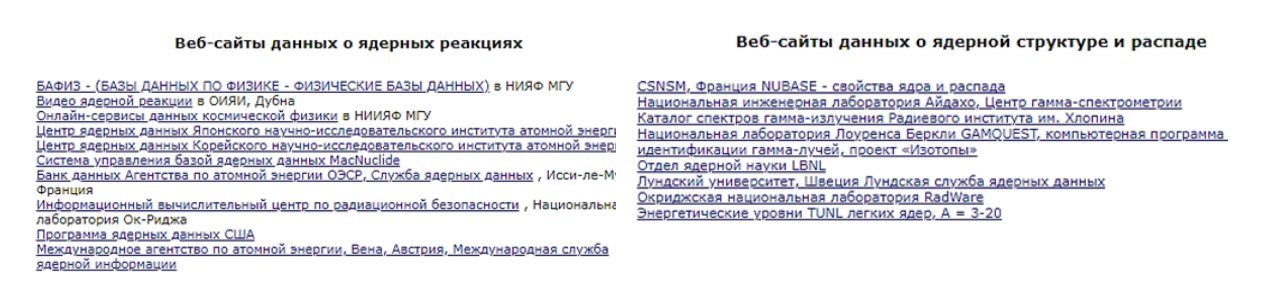

Рисунок 3 – Тематические веб-сайты [2]

### **4. Подвал (Footer)**

Эта область располагается в нижней части страницы и содержит информацию о правообладателях, контактные и юридические данные, а также несколько ссылок на основные разделы сайта. Подвал сайта представляет собой конец страницы.

### **5. Свободное место (Whitespace)**

Графический термин «свободное пространство» относится к любой части страницы, на которой нет текста или иллюстраций. Важно сильно не загружать свободное пространство, чтобы оно обеспечивало сбалансированность и единство композиции.

Разработка сайта основных ядерных констант на базе международных сетей центров атомных и ядерных данных позволяет обеспечить высокое качество, достоверность и объем современной числовой информации, наглядно продемонстрировать возможности Интернет-ресурсов при решении конкретных задач, сформировать навыки поиска и передачи необходимой информации.

# **Литература**

1. Международное агентство по атомной энергии. Секция ядерных данных [Электронный ресурс] /Секция ядерных данных МАГАТЭ. – Австрия, 2008. – Режим доступа: URL: [https://www](https://www-nds.iaea.org/)-nds.iaea.org. – Дата доступа: 09.01.2024.

2. Центр данных фотоядерных экспериментов (ЦДФЭ) [Электронный ресурс] / Центр данных фотоядерных экспериментов (ЦДФЭ). – Россия, 2003. – Режим доступа: [http://cdfe.sinp.msu.ru/index.ru.html.](http://cdfe.sinp.msu.ru/index.ru.html) – Дата доступа: 09.01.2024.

## *УДК 378.1 Д. В. Дорошев г. Гомель, ГГУ имени Ф. Скорины*

## **ИСКУССТВЕННЫЙ ИНТЕЛЛЕКТ В ОБРАЗОВАНИИ: ПЕРСОНАЛИЗИРОВАННОЕ ОБУЧЕНИЕ И ВЫЗОВЫ**

Обучение, при котором курс и материалы настраиваются индивидуально для каждого учащегося в соответствии с его уникальными нуждами и умениями, называется индивидуализированным педагогическим подходом. Автоматически адаптирующиеся программы обучения становятся возможными благодаря применению технологий искусственного интеллекта.

Применение искусственного интеллекта для такого рода обучения охватывает, например, умные образовательные платформы, которые, используя данные о студенте, предпочтительных методах обучения и достижениях, обрабатывают информацию с помощью алгоритмов машинного обучения, чтобы создавать личностно-ориентированные учебные программы, предложения относительно учебного контента и домашних заданий, а также предоставлять персонализированную обратную связь.

Ещё одним примером использования искусственного интеллекта являются виртуальные преподаватели и наставники, которые благодаря комплексным нейросетям и алгоритмам обработки естественного языка могут общаться со студентами, проверять их понимание материала и при необходимости предлагать дополнительные ресурсы для обучения.

Системы адаптивного тестирования также используют искусственный интеллект для оценки уровня знаний учащихся, подбирая вопросы и задания, которые позволяют студенту сосредоточиться на областях, требующих дополнительного внимания, и таким образом повышая эффективность своего обучения [1].

Многочисленные электронные образовательные системы используют возможности искусственного интеллекта, чтобы предлагать обучение, настроенное под потребности каждого отдельного пользователя. Ниже приведены примеры таких систем:

– образовательный ресурс Khan Academy бесплатно предлагает широкий спектр учебного контента по множеству дисциплин. Используя технологии анализа данных на основе машинного обучения, этот ресурс настраивает учебные материалы и предоставляет персонализированный выбор курсов для каждого студента в отдельности;

– Coursera – интернет-платформа, предоставляющая образовательные программы от признанных университетов и институтов. Этот сервис применяет методы искусственного интеллекта для отслеживания обучающего прогресса студентов и содействия их развитию путем предложения дополнительных ресурсов и курсов;

– Duolingo – это платформа по изучению языков, которая использует обработку данных с применением машинного обучения, чтобы оценить знания учащегося и подобрать подходящие упражнения, соответствующие их личным потребностям в обучении;

– образовательный сервис Cognii применяет искусственный интеллект для предоставления обучающимся персонализированной обратной связи и стратегий обучения на основе индивидуальных требований;

– SMART Learning Suite Online является инструментом для создания интерактивных и совместных учебных занятий. С возможностями искусственного интеллекта эта платформа способна персонализировать материалы курса, задания и осуществлять постоянную обратную связь для студентов.